#### COMPUTER GRAPHICS

CSCI 173

California State University, Fresno

# MODELVIEW Matrix Modes

- glMatrixMode(GL\_MODELVIEW);
- glMatrixMode(GL\_PROJECTION);
- glLoadIdentity() **glLoadIdentity** replaces the current matrix with the identity matrix
- The Model, View and Projection matrices

#### The Model Matrix

• The X,Y,Z coordinates of a mesh are defined relative to the object's center

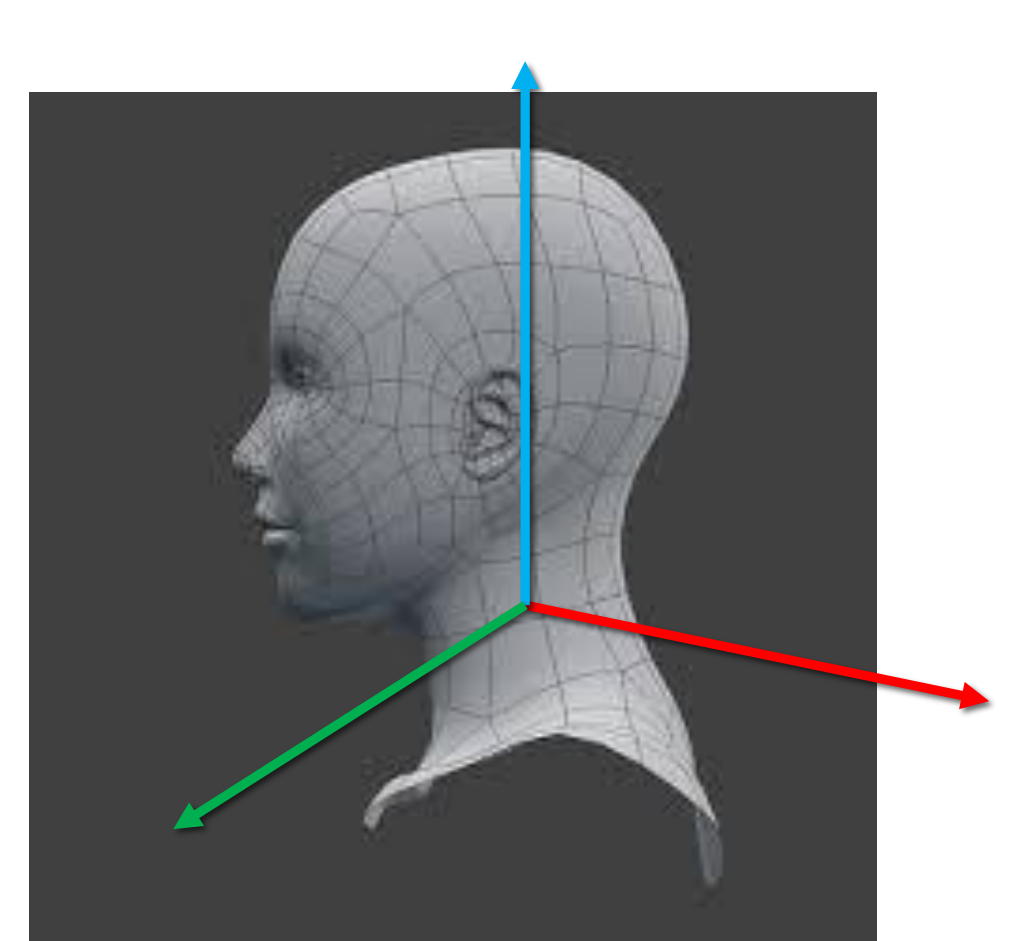

# The Model Matrix

• Objects must move on the stage relative to one pivot point

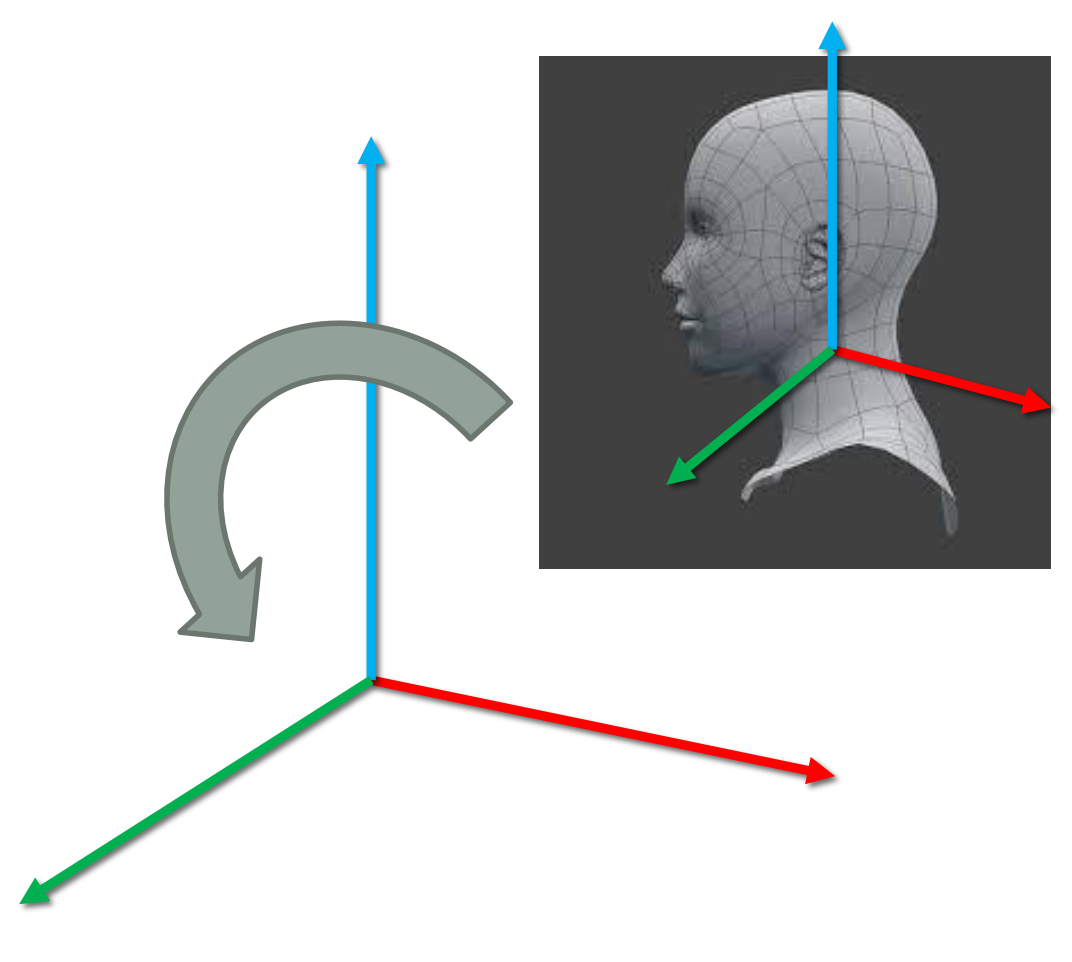

*We must connect Model Space (all vertices defined relatively to the center of the model)* 

#### *To*

*World Space (all vertices defined relatively to the center of the world).*

## The Model matrix

• Model Coordinates

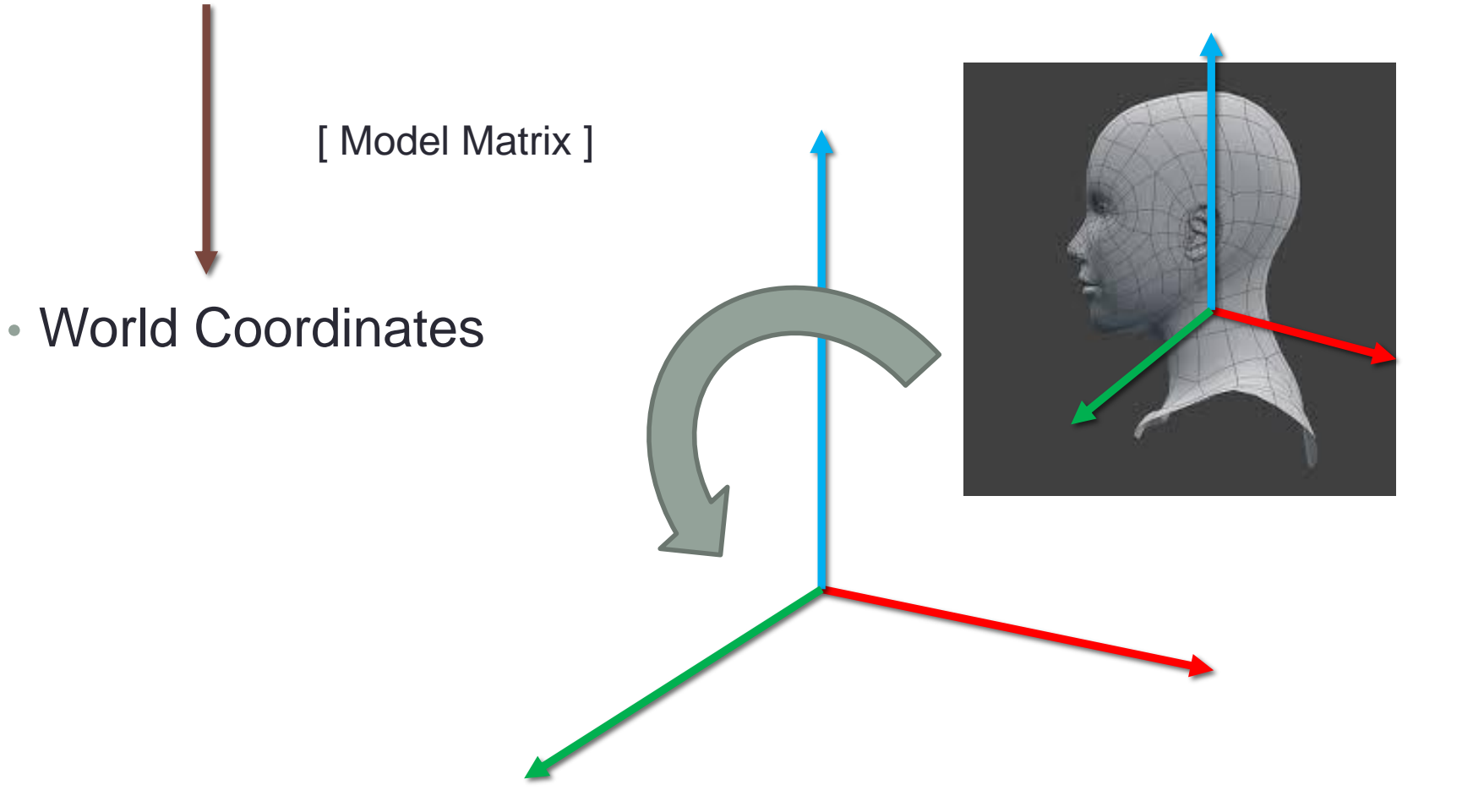

## The View matrix

• *The ship stays where it is and the engines move the universe around it.*

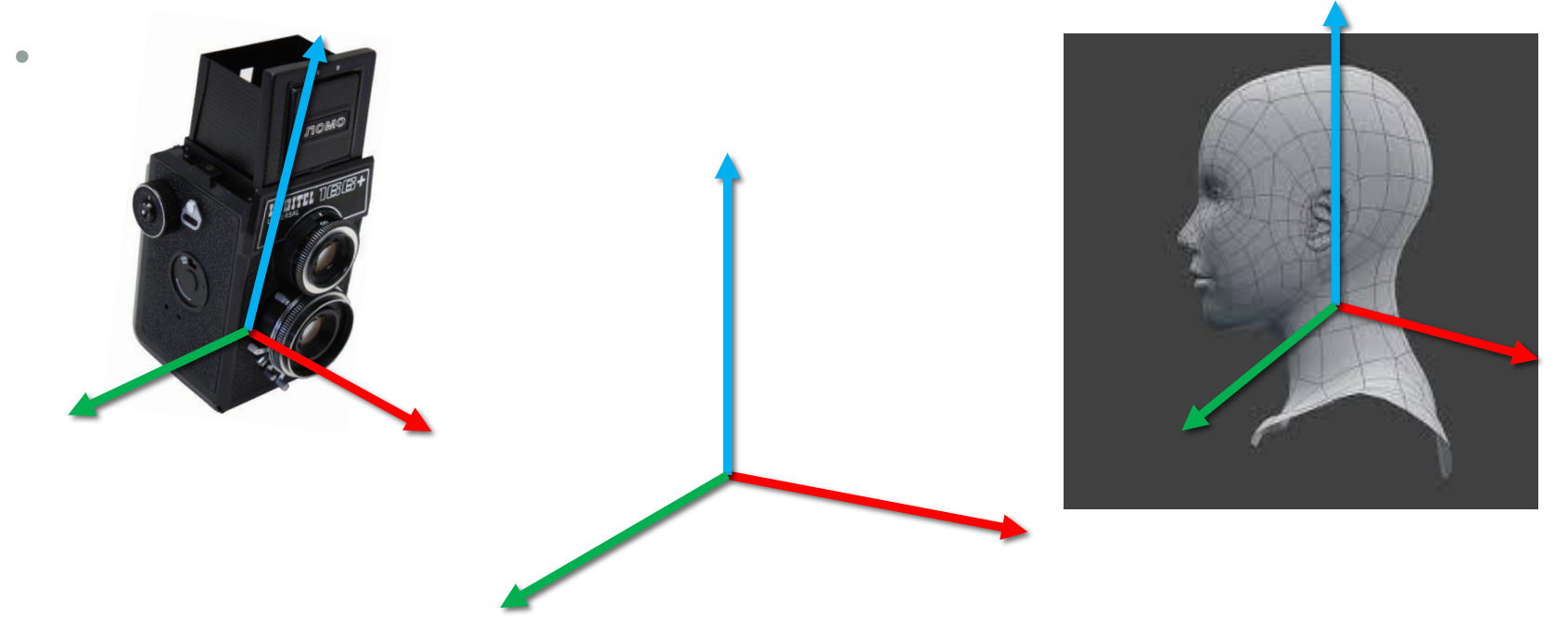

It you want to view a mountain from another angle, you can either

- 1. Move the camera
- 2. Move the mountain

# The View matrix

- So initially your camera is at the origin of the World Space. In order to move the world, you simply introduce another matrix
- Model Coordinates

[ Model Matrix ]

• World Coordinates

[ Model Matrix ]

• Camera Coordinates

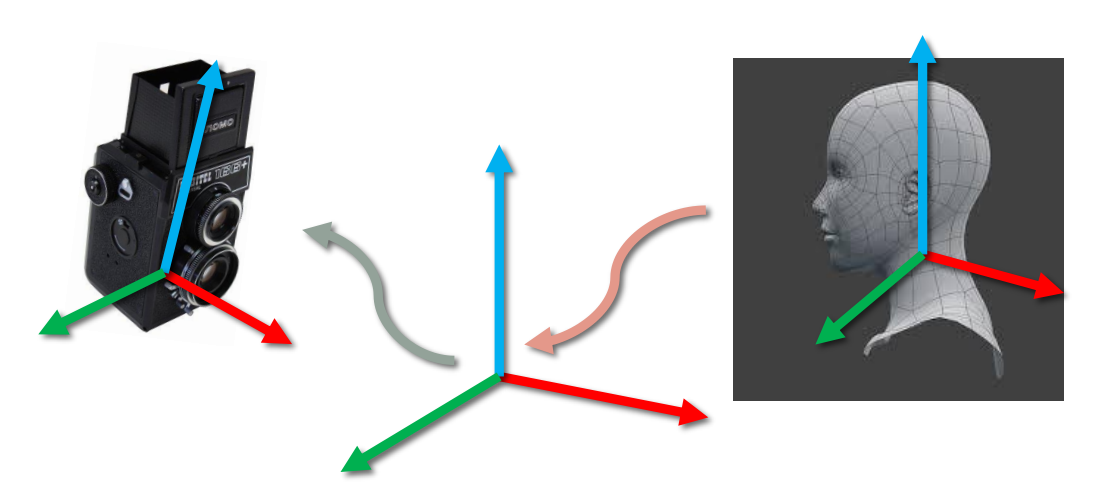

## The Projection matrix

• In order to represent realistic depth we may apply perspective projection

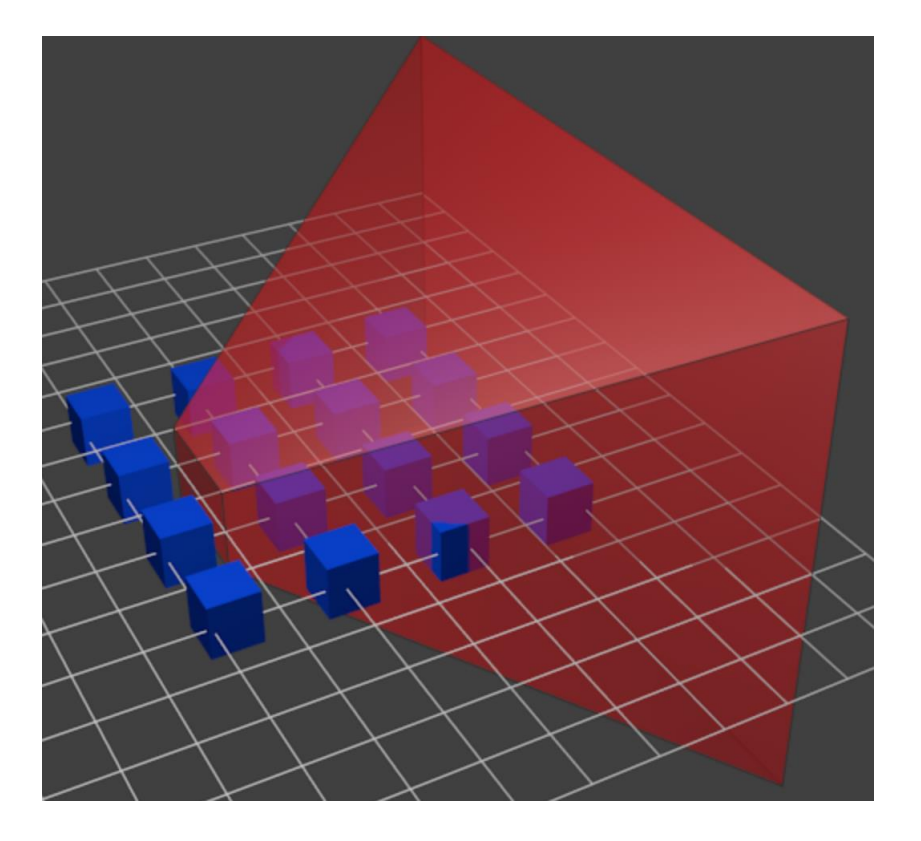

# The Projection matrix

• Model Coordinates • World Coordinates • Camera Coordinates [View Matrix ] [ Model Matrix ]

[ Projection Matrix ]

• Homogenous Coordinates

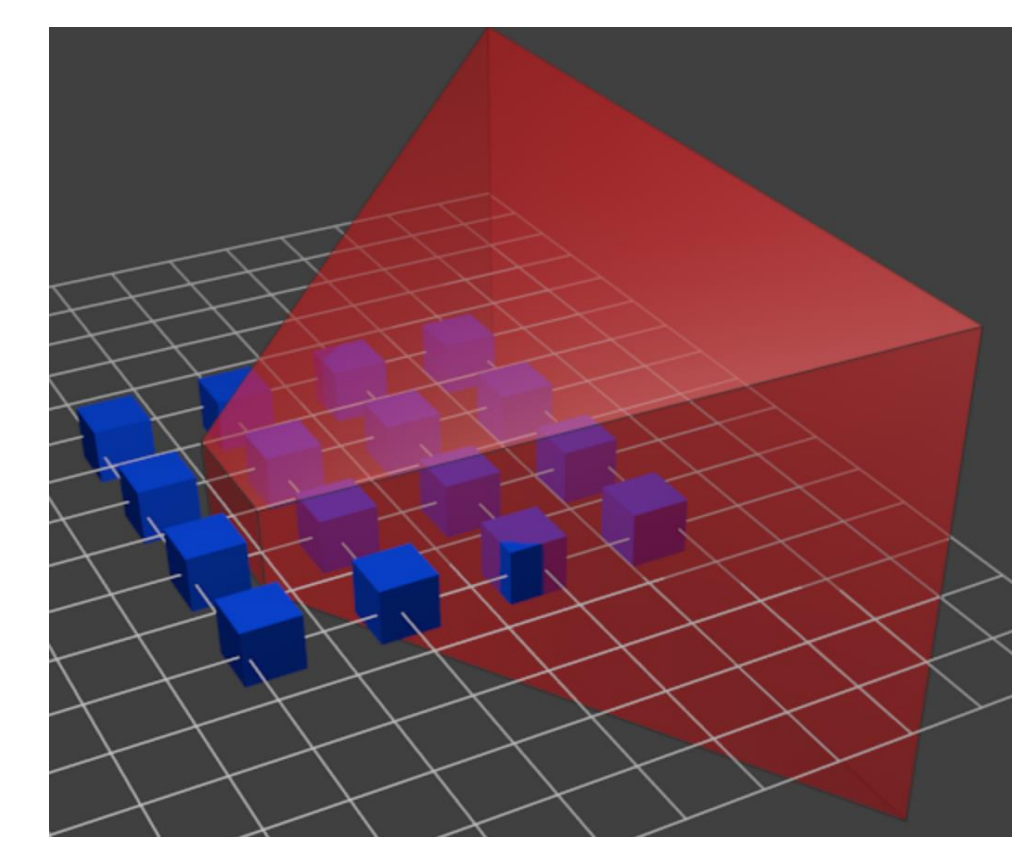

# Final Results

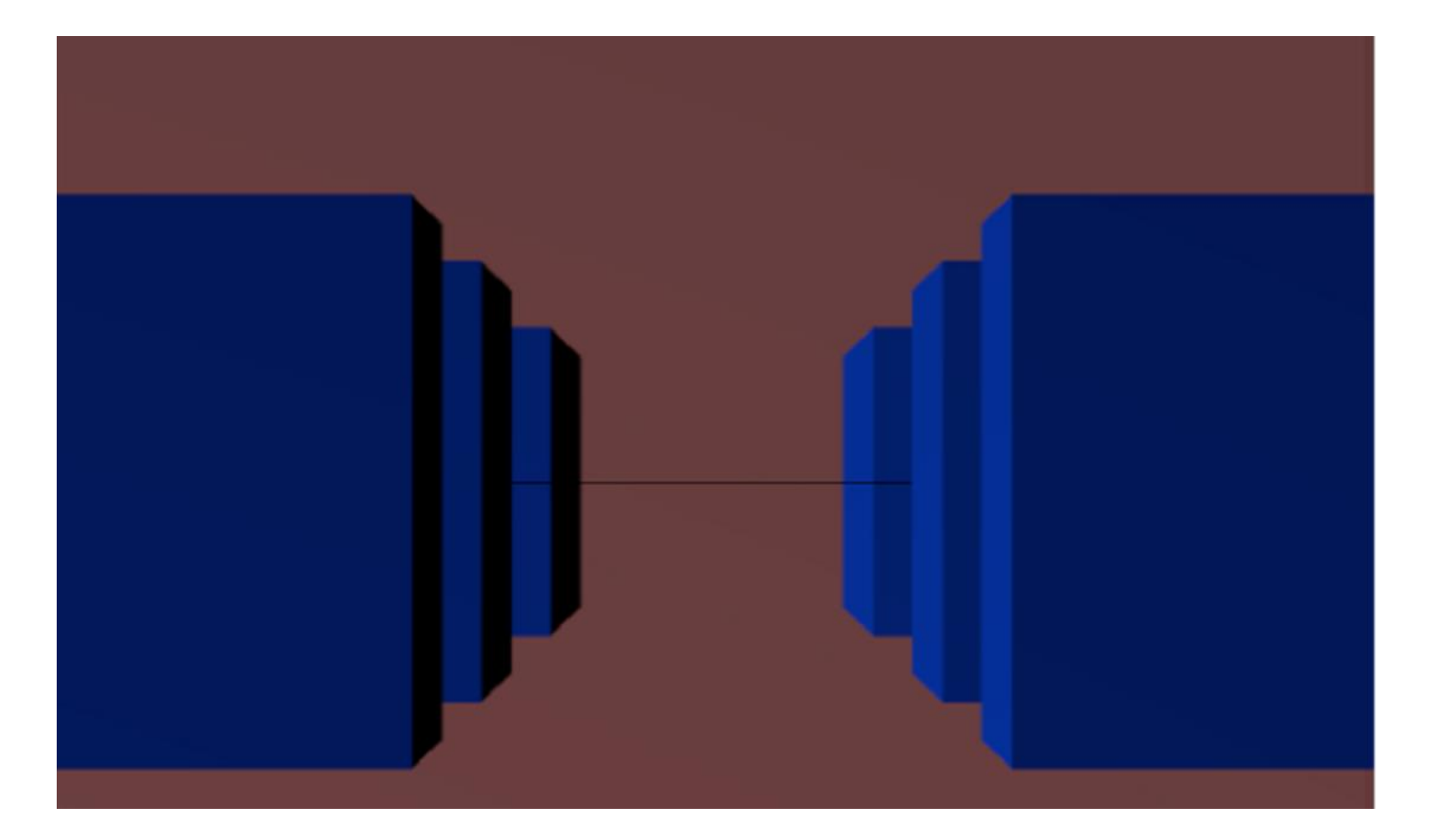

# Model Matrix Examples

Translation:

$$
T=\begin{bmatrix} 1 & 0 & 0 & T_x \\ 0 & 1 & 0 & T_y \\ 0 & 0 & 1 & T_z \\ 0 & 0 & 0 & 1 \end{bmatrix}
$$

Rotation:

$$
R_x = \begin{bmatrix} 1 & 0 & 0 & 0 \\ 0 & \cos(\alpha) & -\sin(\alpha) & 0 \\ 0 & \sin(\alpha) & \cos(\alpha) & 0 \\ 0 & 0 & 0 & 1 \end{bmatrix}, \ R_y = \begin{bmatrix} \cos(\alpha) & 0 & \sin(\alpha) & 0 \\ 0 & 1 & 0 & 0 \\ -\sin(\alpha) & 0 & \cos(\alpha) & 0 \\ 0 & 0 & 0 & 1 \end{bmatrix}, \ R_z = \begin{bmatrix} \cos(\alpha) & -\sin(\alpha) & 0 & 0 \\ \sin(\alpha) & \cos(\alpha) & 0 & 0 \\ 0 & 0 & 1 & 0 \\ 0 & 0 & 0 & 1 \end{bmatrix}
$$

## Model Matrix Examples

Scaling:

$$
S = \begin{bmatrix} S_x & 0 & 0 & 0 \\ 0 & S_y & 0 & 0 \\ 0 & 0 & S_z & 0 \\ 0 & 0 & 0 & 1 \end{bmatrix}
$$

# **The view matrix Example**

- view matrix that simulates a moving camera, usually named lookAt.
	- The *eye*, or the position of the viewer
	- The *center*, or the point where we the camera aims
	- The *up*, which defines the direction of the up for the viewer
	- defaults in OpenGL are
		- *eye* at (0, 0, -1);
		- *center* at (0, 0, 0);
		- *up* at *Oy* axis (0, 1, 0)

• Results of the application will be

$$
v' = V \cdot M \cdot v
$$

# **The Projection Matrix Examples**

• The *orthographic* projection matrix:

$$
P = \left[\begin{array}{ccccc} \frac{2}{right-left} & 0 & 0 & -\frac{right-left}{right-left} \\ 0 & \frac{2}{top-bottom} & 0 & -\frac{top+bottom}{top-bottom} \\ 0 & 0 & -\frac{2}{far-near} & -\frac{far+near}{far-near} \\ 0 & 0 & 0 & 1 \end{array}\right]
$$

• The perspective projection matrix is:

$$
P = \left[\begin{array}{ccccc} \frac{2\cdot near}{right & 0} & \frac{right+left}{right+left} & 0 \\ 0 & \frac{2\cdot near}{top-bottom} & \frac{top+bottom}{top-bottom} & 0 \\ 0 & 0 & -\frac{far+near}{far-near} & -\frac{2\cdot far\cdot near}{far-near} \\ 0 & 0 & -1 & 0 \end{array}\right]
$$

## The Projection Matrix Examples

void glortho(GLdouble left, GL double right, GL double bottom. GL double top, GLdouble nearVal. GLdouble farVal);

orthographic matrix

void glFrustum(GLdouble left, GL double right, GL double bottom. GL double top, GLdouble nearVal. GL double farVal);

perspective matrix

## The Projection Matrix Examples

gluPerspective(GLdouble fovy, GL double aspect, GL double zNear. GL double  $zFar$ );

set up a perspective projection matrix

$$
top = near \cdot \tan\left(\frac{\pi}{180} \cdot FOV/2\right) \\ bottom = -top \\ right = top \cdot aspect \\ left = -right
$$

Final output

 $v' = P \cdot V \cdot M \cdot v$